## **PAULO HENRIQUE DE SOUSA**

# E

**UMA AUTOBIOGRAFIA INFORMATIVA** 

## 7ª EDIÇÃO

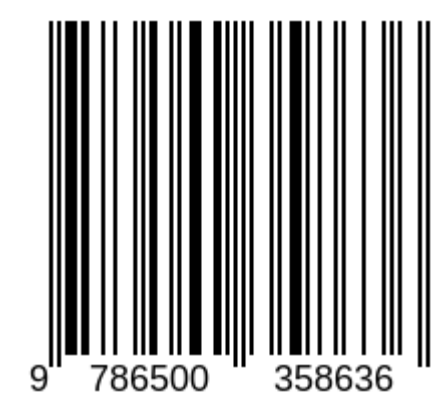

PAULO HENRIQUE DE SOUSA

# **EU GEEK Uma Autobiografia Informativa**

**7ª edição 2021**

"Tornamo-nos deuses na tecnologia, mas permanecemos macacos na vida." Arnold Toynbe

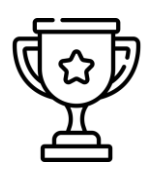

*"O PH é um profissional criativo e que tem demonstrado ousadia ao se lançar em novos projetos. É um apaixonado por Software Livre."* **Pe. Paulo Giovanni (Fundador União Livre)** 

*"No início você me ajudou com os bugs do Ubuntu, bem como trocar temas na DE*  MATE do KimTu Linux, e no final como criar uma iso personalizada para ser usada *em meu trabalho."* **Marcos de Paula** 

"PH é ligadaço em sistemas operacionais, incluindo os baseados em Linux onde disponibilizou diversas versões em que adiciona seu estilo e capricho próprio, entre outras customizações em torno do sistema. Pessoa inteligente e atenciosa, sempre elaborando algo novo no meio opensource."

**Evandro Fernandes** 

*"Tive a honra de ver e testar um projeto do PH Sousa, trabalho feito com muito*  esmero e dedicação visando facilitar a vida do usuário no uso do GNU/LInux. *Trabalhos assim que engrandecem a plataforma Linux!"* **Paulo Creto** 

#### <span id="page-8-0"></span>**PREFÁCIO**

A grande maioria de nós pobres mortais não percebe como tudo agora flui muito rápido, sejam as pessoas, os veículos e até mesmo a informação. Houve um tempo não tão distante em que para se comunicar com um amigo era necessário aguardar vários dias até que uma carta chegasse ao destino, e depois tantos outros até se ter a resposta.

Não é que eu reclame de que agora vejamos menos excepcionalidades do passado, mas da atordoante rapidez como tudo acontece, é fato que algumas pessoas não suportam o estresse e buscam se recolher para acalmar os nervos.

Sabemos que as transformações que nosso mundo atravessou no último século foram importantes para manutenção de nosso estilo de vida atual, é notório que tudo tem seu lado positivo e o seu correspondente negativo, cabendo a cada indivíduo buscar o meio termo mais razoável. Afinal as maravilhas modernas já estão arraigadas em nosso cotidiano e a impressão que fica é que nos tornamos por bem o mal escravos de nossa tecnologia.

Neste trabalho autoral apresento uma visão pessoal de como a tecnologia me influenciou e transformou. Com uma linguagem amistosa eu busco traduzir para fácil entendimento alguns fatos históricos do desenvolvimento da informática, apresento pessoas incríveis que não mediram esforços para transformar nossas vidas. Bem como apresento explicações sobre diversos assuntos relacionados a computação pessoal, mercado mobile e um manual de importações.

9

Esse livro não é só sobre tecnologia, mas também um pouco sobre mim e como essas influências atuaram diretamente nas minhas ações perante toda uma comunidade de pessoas ao redor do mundo e também de como eu pude aumentar meus conhecimentos e depois dividi-los com todos vocês.

PH Sousa

### SUMÁRIO

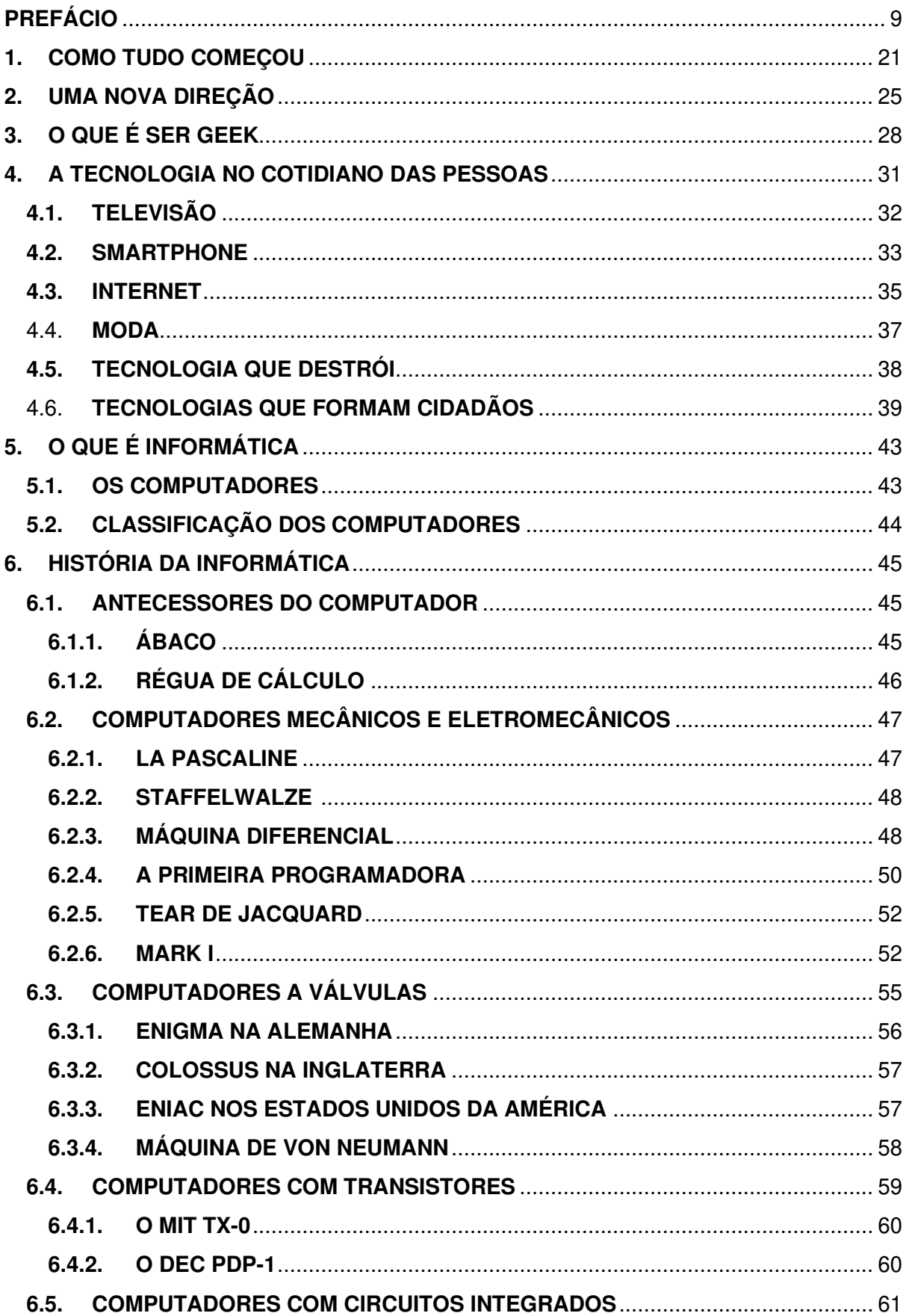

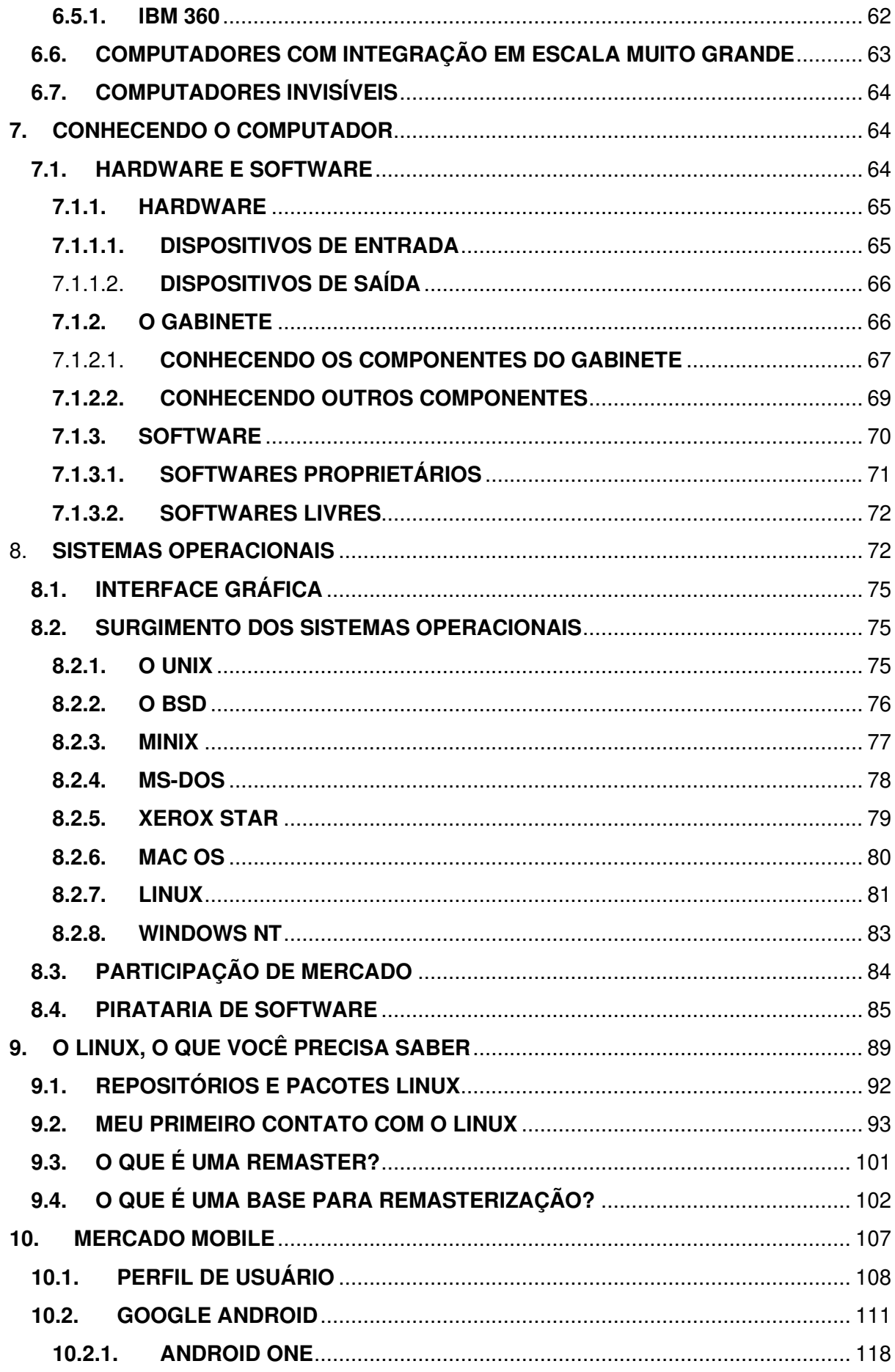

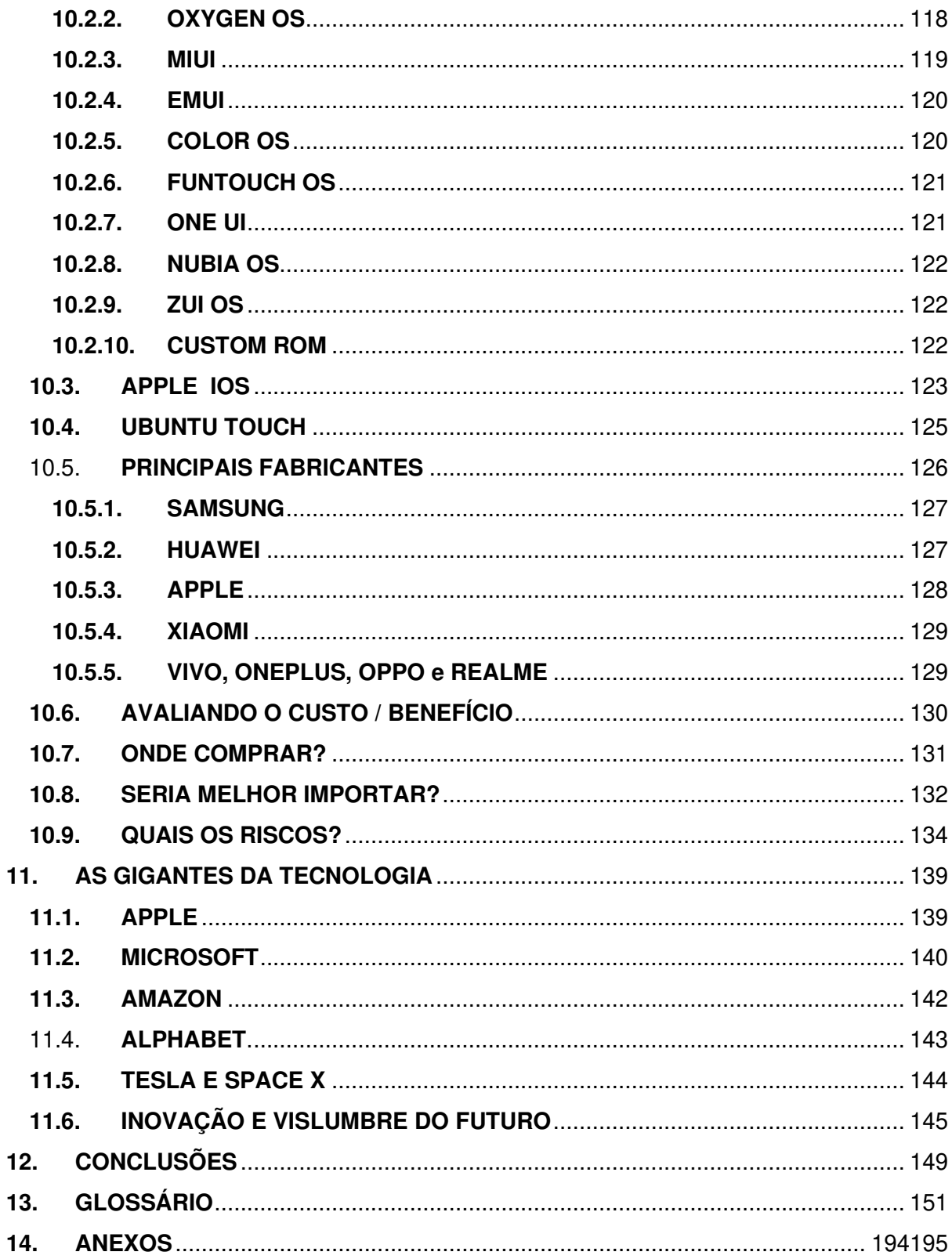

#### **INTRODUÇÃO**

Esse não é um livro contemplativo, entretanto pretendo demonstrar através de minha vivência digital, como qualquer pessoa pode ser mais ativa tecnologicamente e de que aprendendo os conceitos básicos das coisas você será capaz de mexer em qualquer gadget ou sistema disponível.

Eu optei por uma linguagem mais simplificada neste trabalho visto que busco alcançar um público que não está familiarizado com os termos técnicos, na realidade nem eu mesmo gosto destas nomenclaturas excêntricas e cheias de frufrus. Os conceitos que tratarei aqui contribuirão para a criação de uma estruturação mental de como tudo funciona neste mundo tecnológico.

Basicamente farei deste um livro "autobiográfico informativo", pois a partir dele poderei expor minha curta experiência com tecnologia, bem como te fornecer as principais e fundamentais informações acerca de assuntos que você vai precisar para manuseio diário de softwares, gadgets, e cacarecos inteligentes que inundam o mercado.

Decidir por escrever um livro é um passo para conclusão de um ciclo, afinal a nossa existência é cíclica, hora bons momentos e hora não. O que determina sua evolução como humano, seja espiritual ou profissional é fazer de cada um destes momentos um trampolim para superar os obstáculos que surjam no decorrer do caminho.

Plantar uma árvore, ter um filho e escrever um livro. Três coisas que cada pessoa deve fazer durante sua vida. **Jose Marti** 

O escritor cubano Jose Marti que deixou sua contribuição para além das fronteiras cubanas disse as três coisas que toda pessoa deveria fazer ao longo da vida. Bem, já plantei uma inumeras arvores que notoriamente já deram frutos e geraram novas vidas, já deixei uma filha no mundo, só me falta o livro, ou faltava até agora.

Eu sempre tive dificuldades em escrever por longas páginas, e acredito que essa minha limitação devia-se a minha pouca leitura, não porque eu não sabia ler, mas por não ter a intimidade com livros, mesmo que estivessem a disposição, eu não conseguia fixar minha atenção naquele amontoado de papel cheio de letras, talvez por isso também muitas crianças preferem livros com gravuras.

Confesso que tenho corrigido essa minha deficiência de leitura agora após muitos anos. A leitura é essencial para se produzir textos, afinal a partir dela você pode adquirir o feeling de como discorrer aquilo que pretende dizer com mais clareza e com a calma devida, até para que não fique o assunto muito atropelado e se corra o risco de não atender aquilo que foi determinado com antecedência.

Falando em leitura, uma ótima ferramenta é o Leitor Kindle da Amazon, serve tanto para quem tem o hábito de ler, como para quem quer pegar essa rotina. O gadget é leve e permite ao usuário utilizar com apenas uma das mãos, possui modelos com e sem luz interna para leitura noturna. O mais legal é que a tecnologia da tela permite ler por horas sem cansar os

olhos, a primeiro momento vai ter a sensação de estar lendo um livro de papel, a e-ink é uma espécie de tinta e a tonalidade da tela faz parecer papel de verdade. Outro diferencial do Kindle é a loja de livros da Amazon que permite comprar e baixar diversos livros, mas o usuário também poderá adicionar seus próprios arquivos em formato .pdf.

Deste modo pode esperar deste livro uma longa aula sobre tecnologia e como ela impacta em nosso cotidiano. Buscarei trazer os assuntos de um modo que fique mais simples para seu aprendizado e a clareza das informações possam ser melhor fixadas.

 $\mathsf{P}\mathbf{A}$   $\mathsf{R}$  to  $\mathsf{F}_i$  a. fn. 1b. noConflict .c.prototype.getPinnedOf

> **MEUS PRIMEIROS PASSOS** UMA NOVA DIREÇÃO O QUE É SER GEEK A TECNOLOGIA NO COTIDIANO DAS PESSOAS

#### <span id="page-19-0"></span>**1. COMO TUDO COMEÇOU**

Já ouvi por diversas vezes as pessoas mais velhas dizendo que as crianças de hoje em dia já nascem sabendo de tudo, não posso confirmar se o conhecimento da humanidade seja transmitido pelo DNA para as gerações futuras, como se tudo fosse uma grande rede de informações interligadas, mas posso atestar que realmente é assombroso a facilidade com que tratam os aparelhos eletrônicos e seu nível de aprendizado realmente impressionam.

Essa evolução natural do ser humano tem construído uma espécie mais preparada para o futuro, seja ele no planeta terra ou vagando pela galáxia, afinal essa é uma verdade incontestável, para sobrevivermos como espécie devemos nos espalhar, a extinção é algo certo na Terra e assombra o planeta de tempos em tempos.

Analiso pela ótica de que a criança é influenciada pelo meio em que vive, deste modo ao crescer em um ambiente tecnológico ela vá instintivamente se adaptar a aquela realidade em que vive, para um espectador de fora daquele contexto será aparente que a criança nasceu com aquele conhecimento. Isso também tem por explicação de que aos mais velhos aprender as modernidades que estão surgindo e mudando nosso mundo é um tanto quanto mais difícil, pois são de uma outra realidade, não que seja impossível, qualquer pessoa pode aprender, basta disciplina e determinação.

Embora as crianças cresçam e floresçam a partir das experiências do meio em que vivem, existem as exceções, e sou uma delas, vou te